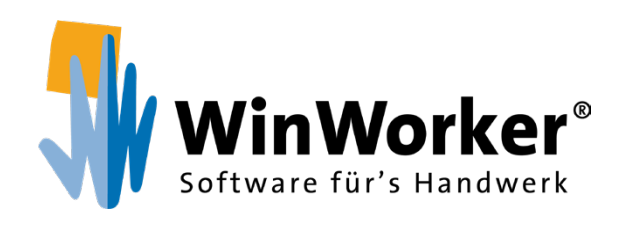

# **WinWorker Software**

Büro & Baustelle perfekt organisiert

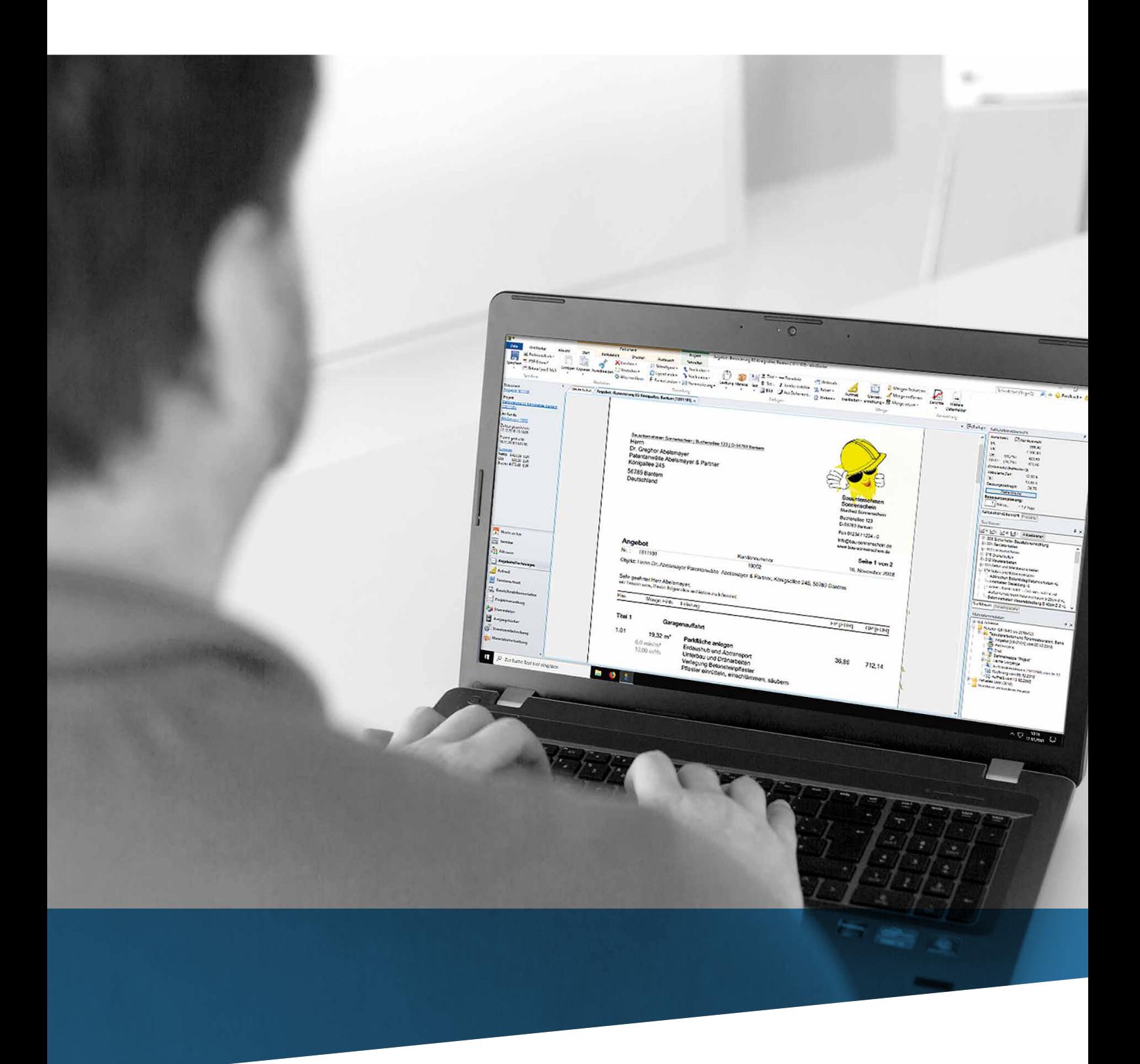

**www.winworker.de**

Die Profisoftware

Angebote<br>Umfangreiche Angebote erstellen

D **Rechnungen** Schnelle Rechnungsstellung

Alles transparent und unter Kontrolle

Schnell und einfach Maße erfassen

G **Heute zu tun** Das WinWorker Startportal

**Optimal gesichert & geschützt** Datensicherung & Rechteverwaltung

Behalten Sie den Stand der Dinge im Blick

Nahtlose Anbindung

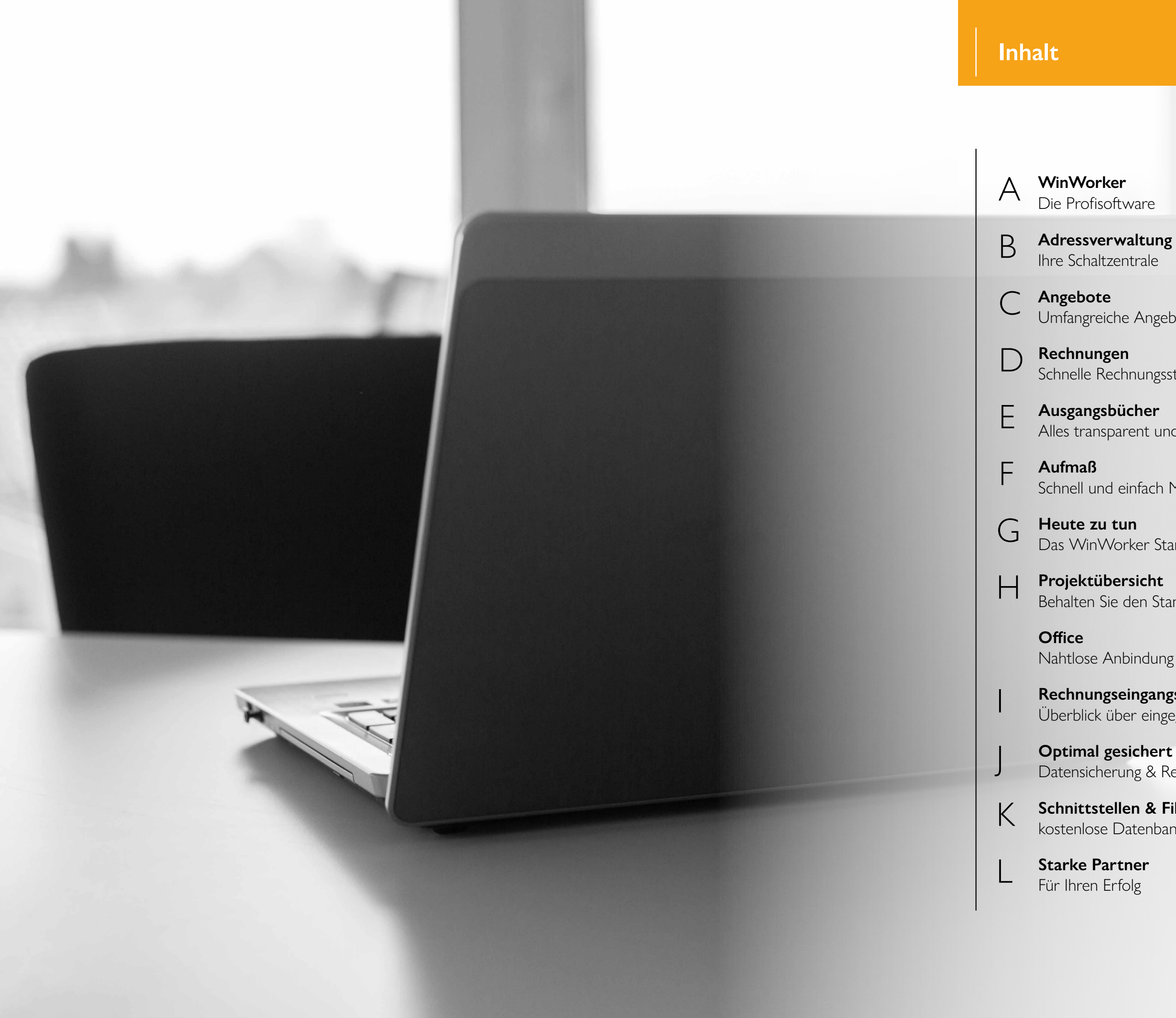

I **Rechnungseingangsbuch** Überblick über eingegangene Rechnungen

K **Schnittstellen & Filter** kostenlose Datenbank für Ausschreibungstexte

**Starke Partner**

Direkt in der Adressverwaltung können Sie über die Word-Anbindung Briefe oder Serienbriefe schreiben.

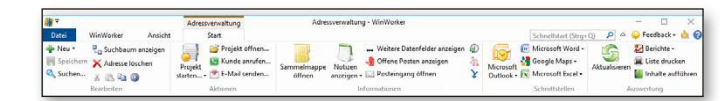

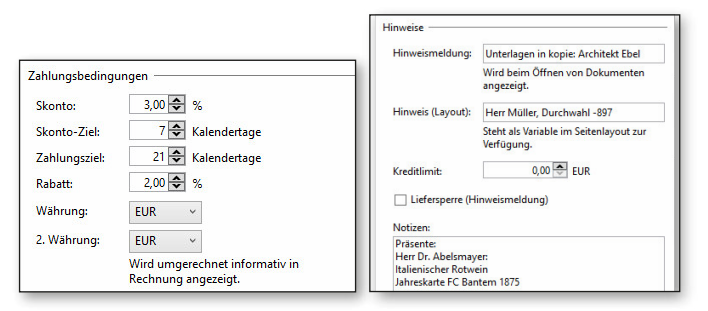

# $\mathsf{A} \mid \mathsf{B}$

#### Adressverwaltung - WinWorker {Praesentation\_SQL}

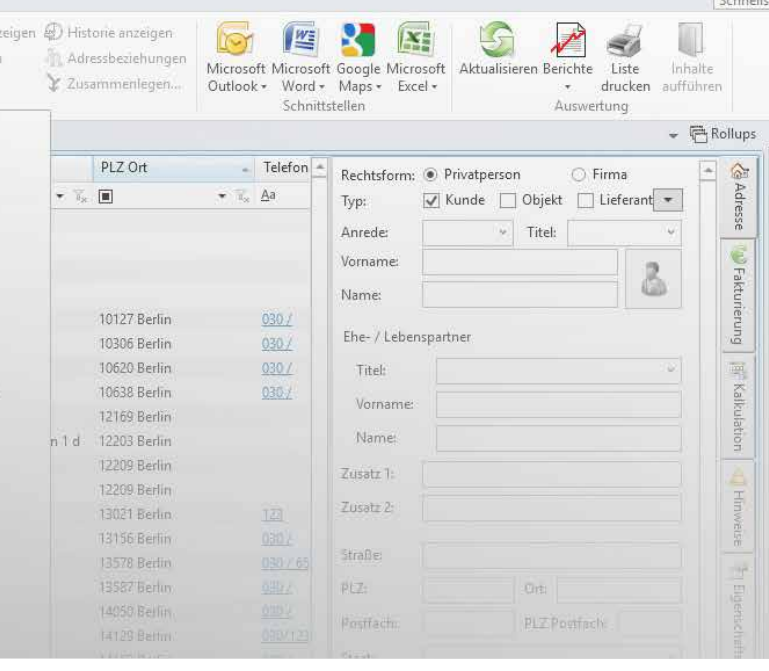

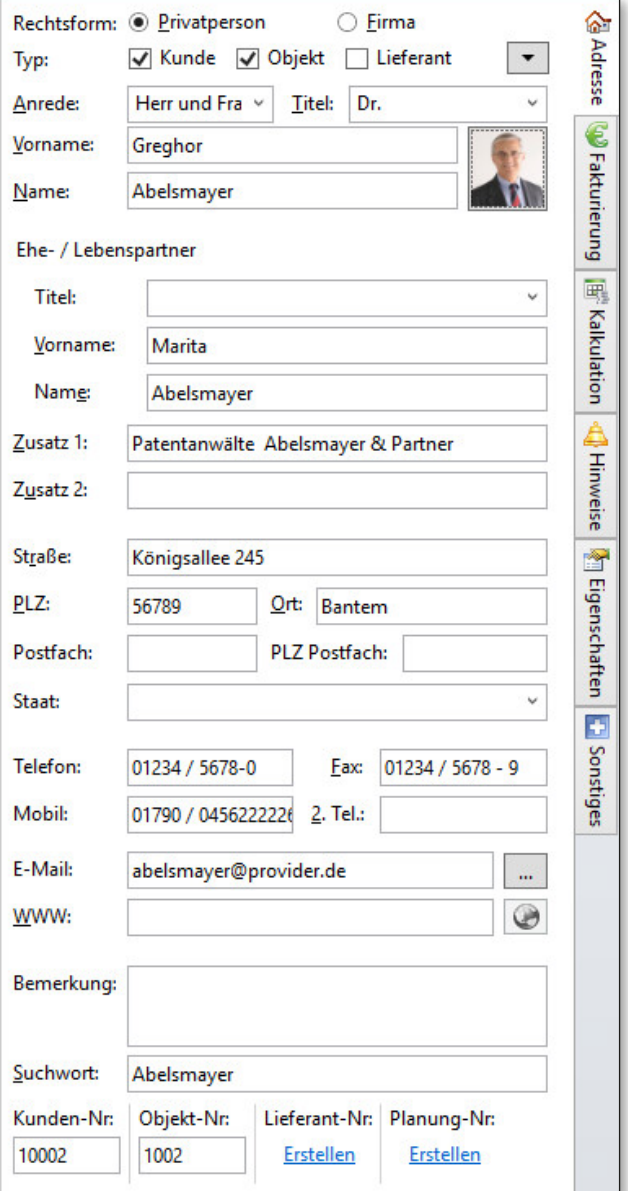

# **Adressverwaltung**

## *Ihre Schaltzentrale*

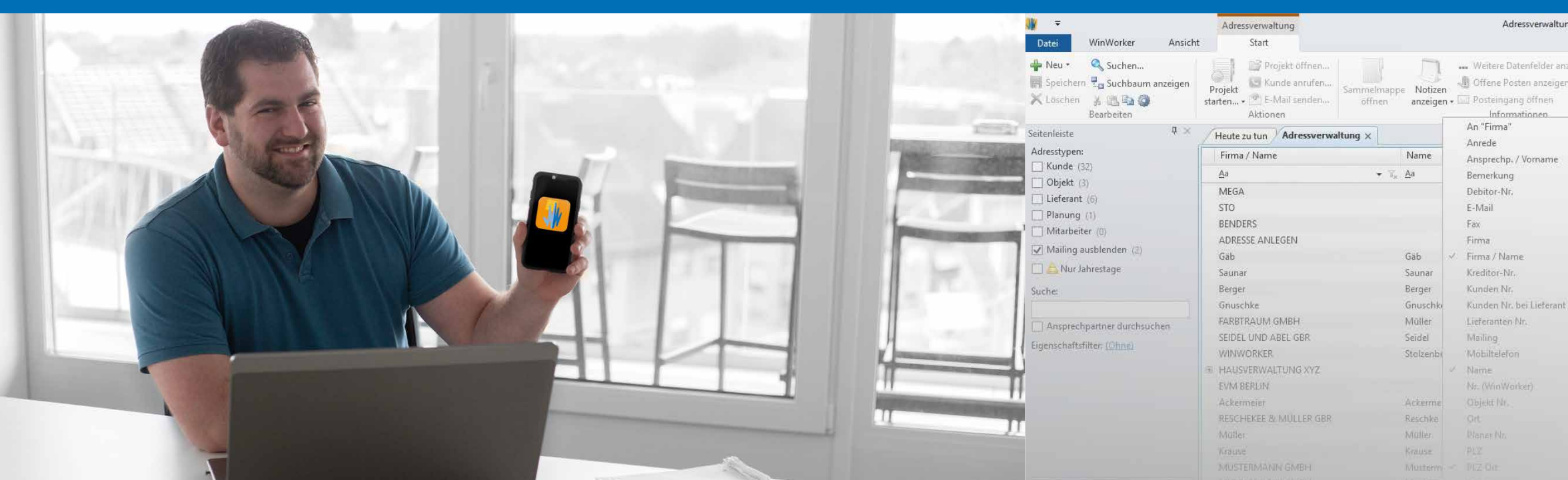

## **WinWorker**

#### *Die Profisoftware*

Die WinWorker Adressverwaltung ist die Schaltzentrale für alle Daten, Aufgaben, Aktionen oder Projekte zu Ihren Geschäftspartnern. Hier sind alle Informationen perfekt organisiert und bei Bedarf sofort zur Hand. Über die Standard-Adressdaten hinaus finden Sie zu allen Kunden, Lieferanten oder anderen Kontaktpersonen eine Fülle von nützlichen Zusatzinformationen. Diese werden später von anderen Programmteilen automatisch einbezogen. In der Registerkarte "Eigenschaften" können Sie Ihre Kunden nach individuellen Gesichtspunkten kategorisieren. Zum Beispiel nach Eigentümer/Mieter oder nach Empfängern von Weihnachtspräsenten.

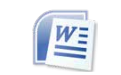

#### $\mathcal{L}_{\mathcal{A}}$ **Rechnungen: Auf Knopfdruck erstellt**

#### $\mathcal{L}_{\mathcal{A}}$ **Auftragsvorbereitung: So kann's losgehen**

Die WinWorker Software unterstützt Sie dabei, Ihre Arbeitsabläufe im Betrieb so effizient wie möglich zu gestalten. In unserem Durchstarter-Paket ist alles drin – vom Angebot übers Aufmaß bis hin zur Schlussrechnung, Offene-Posten-Verwaltung und Mahnung.

#### $\mathcal{L}$ **Projektverwaltung: Alles sofort zur Hand** Angebote und Nachtragsangebote, Abschlags- und Schlussrechnungen, Auftragsbestätigungen, Lieferscheine und Bestellungen, Fotos von der Baustelle, Briefe und Serienbriefe

#### $\mathcal{L}^{\text{max}}$ **Buchhaltung: Schneller Geld aufs Konto**

#### **Angebote: Sicher kalkulieren**

#### $\mathcal{L}^{\text{max}}$ **Aufmaß: Einfach mit Assistenten**

Kalkulation und Kostenvoranschlag, Arbeiten in der Druckbildansicht, Angebotstextbausteine, Angebot auf Basis der Stammdatenverwaltung für Leistungen, Materialien, Subunternehmer, Lohn- und Gehaltsdaten, individuelle Kundenkonditionen

#### $\mathcal{L}_{\mathcal{A}}$ **Aufträge: Sofort versandfertig**

#### $\mathcal{L}_{\mathrm{eff}}$ **Betriebsdaten: Sicher verwalten**

Einfach auf Basis des Angebots, Abschlags- und Abschlussrechnung, Skonto-Assistent, Ausweis gemäß §§ 13 b, 14 b UStG, § 35a EStG

Zeitvorgaben, Arbeitsanweisungen, Materialbedarf, Baustelleninformationen, Bestellvorschläge, Arbeitspaketierung, Schnellkalkulation

Ausgangsbücherverwaltung, Offene-Posten-Verwaltung, Mahnung und Serienmahnung, Rechnungseingangsbuch, Umsatzlisten

#### **Büro: Alles im Griff**

Heute zu tun Informationsportal, Termine und Notizen, Aufgaben und Erinnerungen, MS Office-Anbindung für Word und Outlook, Adressverwaltung, Telefonie-Anbindung mit Anruferkennung, Telefonjournale und Wählfunktion

Bauteilorientiert, Positionsorientiert, Tabellarisches Aufmaß, Formelassistent, eigene Formeln, Eingabe von freien Maßketten und Texten

Angebote und Auftragsdruck in einem Arbeitsvorgang, Baustellenfotos einfügen, PDF-Erstellung, Übergabe an Ihr E-Mail-Programm, Auftragsbestätigung mit einem Mausklick

Deckungsbeitragsrechnung, Vollkostenrechnung, Berichte, Statistiken und Auswertungen, Kalkulationsübersicht

#### **Sicherheit: Immer ruhig schlafen**

Datensicherung, Revisionsverwaltung für Dokumente, PDF-Sicherungskopien von Ausdrucken, Rechteverwaltung

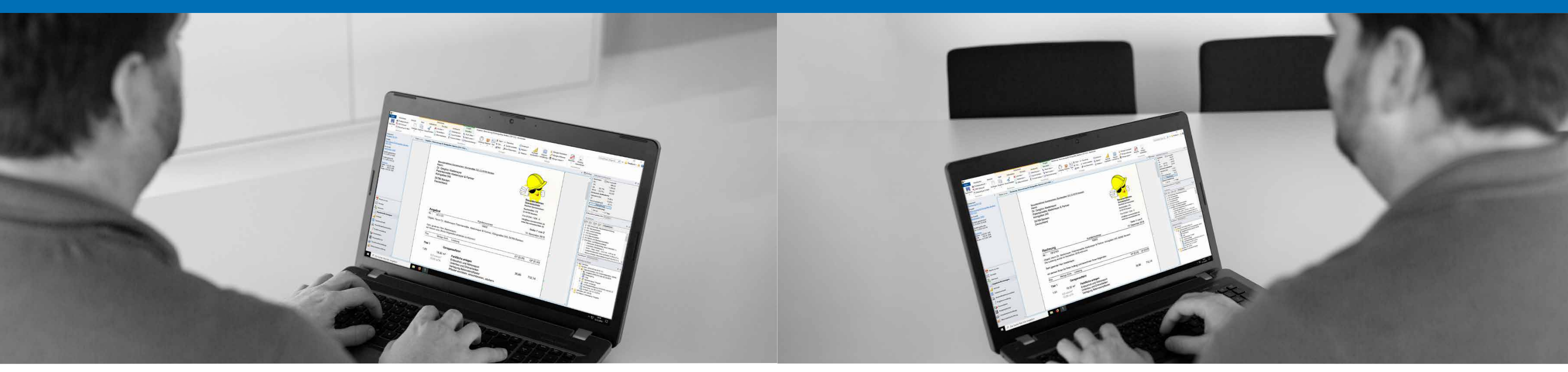

#### **Angebote**

*Umfangreiche Angebote erstellen*

## **Rechnungen** *Schnelle Rechnungsstellung*

#### **Alle Texte können Sie natürlich individuell nach Ihren Bedürfnissen anpassen.**

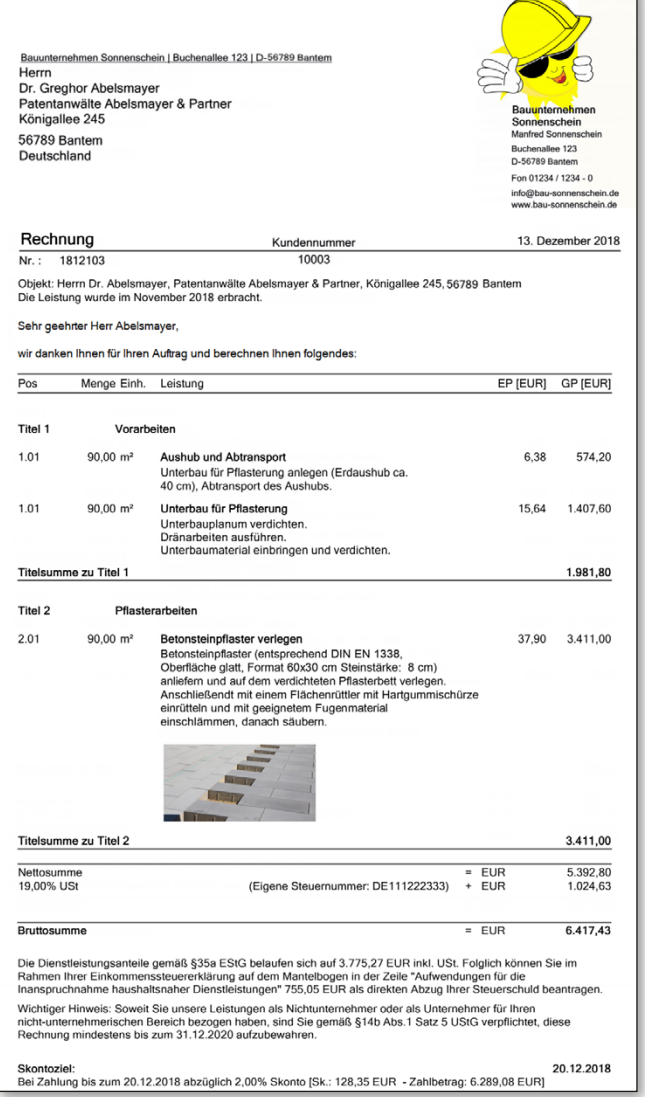

# **C D**

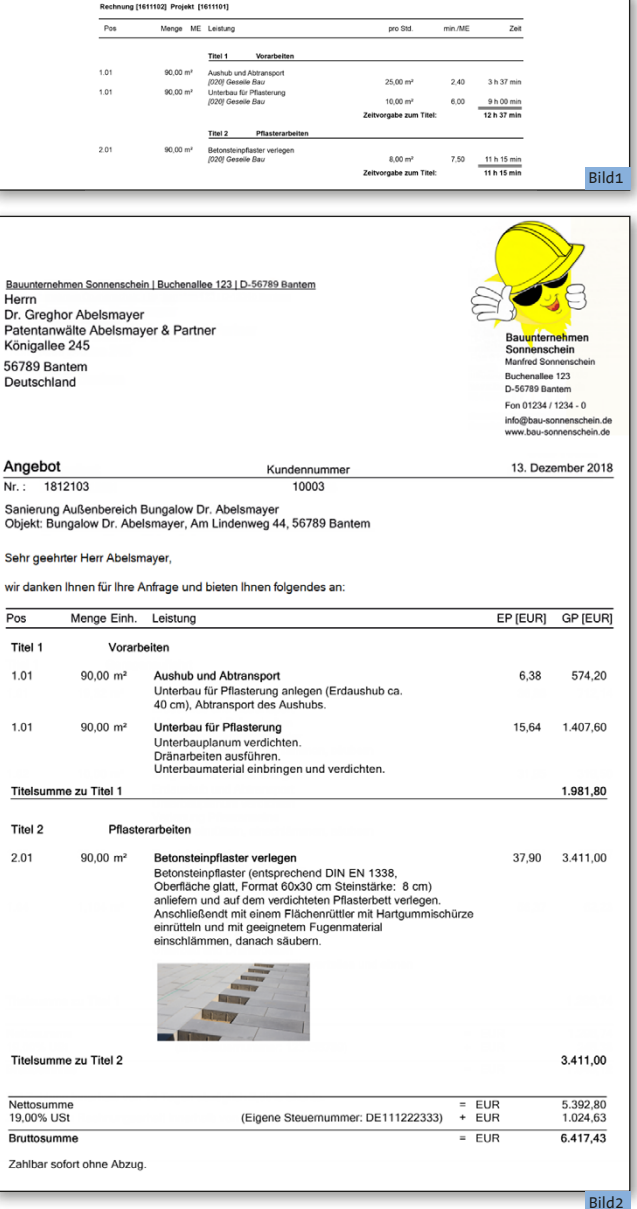

Korrekt berechnet, übersichtlich und nachvollziehbar dargestellt - unter Berücksichtigung aller gesetzlichen Auflagen in Deutschland: Eine solche Rechnungslegung ist das Aushängeschild jedes Betriebes. Von WinWorker werden Sie hierbei in vollem Umfang unterstützt: mit automatischen Berechnungen, wichtigen Hinweisen und Assistenten, die Sie durch das Programm führen. So wird aus einer mühsamen Angelegenheit eine schnell erledigte Aufgabe.

- Ob Titel, Titelsummen, Leistungs- und Materialtexte, Bilder... Alles kann per Mausklick ins Angebot eingefügt werden!
- Lassen Sie sich automatisch durch den Ablauf führen. Sie brauchen keine weiteren Programme aufzurufen, denn Sie arbeiten direkt im Dokument. (Bild2)

Im Programmteil Angebote/Rechnungen liegt eine besondere Stärke von WinWorker. Mit seiner Hilfe lassen sich in wenigen Minuten umfangreiche Angebote erstellen: Übersichtlich, nachvollziehbar und sicher kalkuliert. Für dazugehörige Auftragsbestätigungen genügen wenige Eingaben. Berichte und Auswertungen sorgen für optimale Baustellenvorbereitung und Transparenz.

- Wenn Sie Materialien und Leistungen im Dokument hinterlegt haben, können Sie mit einem Klick den Begleitzettel für Material- und Zeitvorgabe ausdrucken. (Bild1)
- **Arbeiten Sie immer direkt in der Druckbildansicht.**
- Erstellen Sie kinderleicht Ihren persönlichen Briefkopf.
- Die Anrede wird automatisch aus der Adressdatei gezogen.
- **Erstellen Sie Rechnungen mit nur wenigen Klicks ganz** einfach aus einem vorhandenen Angebot.
- **Automatisch werden Rechnungs- und Objektadresse aufge**führt und der Zeitraum der Leistungserbringung erfragt.
- **Passen Sie Zahlungsziel- und Skontoeinstellungen für jede** Rechnung individuell an, hinterlegen sie für jeden Kunden separat oder ziehen diese aus den Betriebsdaten heran.
- Rechnen Sie erbrachte Teilleistungen über Abschlagsrechnungen (kumuliert oder pauschal) schon während der Projektlaufzeit ab. Bereits mit dem Basispaket werden Sie perfekt unterstützt, so dass bei allen Teilrechnungen, Zahlungseingängen, Skontozielen usw. die Übersicht mühelos erhalten bleibt.
- Fordern Sie unabhängig von der bisher erbrachten Leistung einen Pauschalbetrag an, oder rechnen Sie nach einzelnen Positionen ab. Bei kumulierter Rechnungslegung werden immer alle Teilrechnungen und Zahlungen im Abschlusselement aufgeführt.

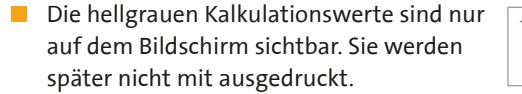

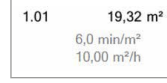

## **Ausgangsbücher**

*Alles transparent und unter Kontrolle*

## **Aufmaß** *Schnell und einfach Maße erfassen*

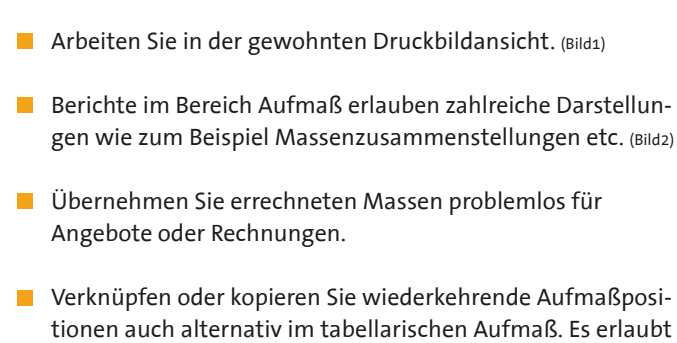

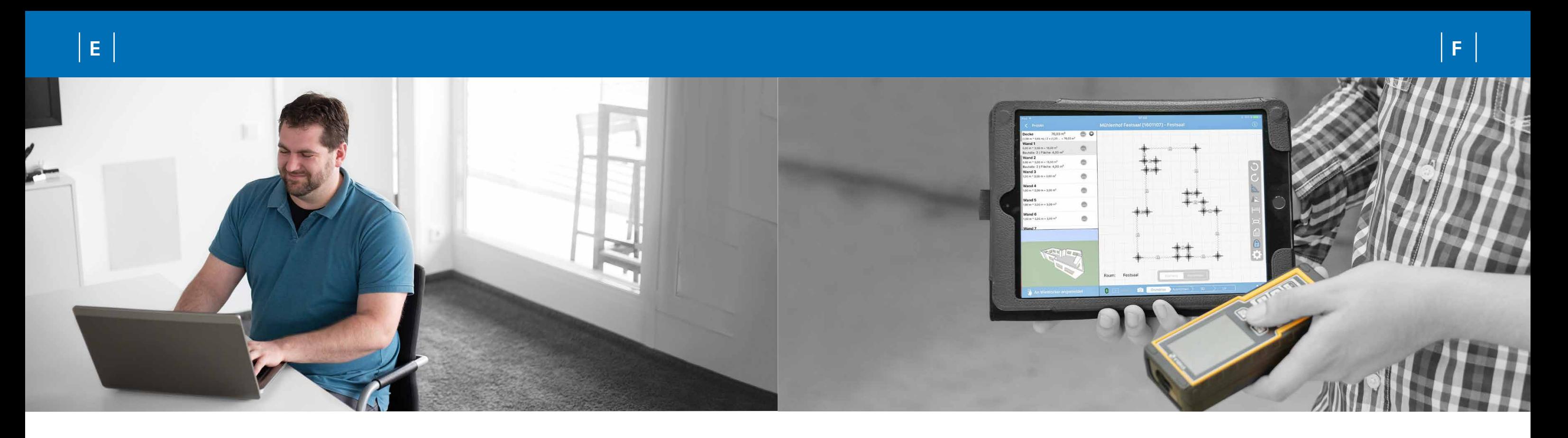

Zum Beispiel: Welche Angebote sind noch offen? Bei welchen Namm Behalten Sie mit zahlreichen Berichten helfen den Überblick. Rechnungen ist die Zahlungsfrist überschritten? Zahlungseingänge oder Serienmahnungen bearbeiten Sie schnell und einfach. Berichte und Auswertungen sorgen für Überblick.

- **Suchen Sie gezielt nach Dokumenten zu einem Kunden.**
- Filtern Sie im Ausgangsbuch nach verschiedenen Kriterien.
- **Lassen Sie sich auf noch offene Aktionen hinweisen.**
- 

außerdem eine komfortable und schnelle Eingabe.

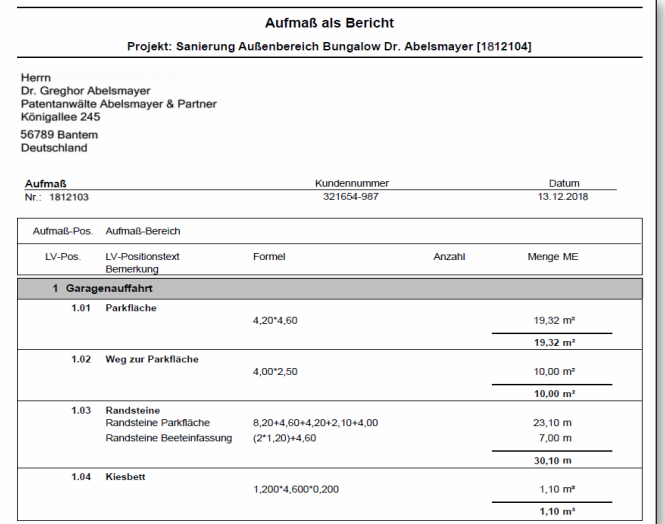

Dafür sorgt die WinWorker Ausgangsbücherverwaltung. Von der Kalkulation bis hin zur Schlussrechnung: Hier sind alle Dokumente hinterlegt, die in den Programmteilen Aufmaß und Angebote/Rechnungen erstellt und gespeichert werden. Relevante Daten werden automatisch ausgewertet und es wird auf Handlungsbedarf hingewiesen.

Der Programmteil Aufmaß ermöglicht es Ihnen, schnell und einfach Massen zu erfassen. Sie können das Aufmaß mit einem Angebot oder einer Rechnung verknüpfen. I WinWorker bietet Aufmaß-Assistenten, die Schritt für Schritt den Ablauf vereinfachen. Ob Sie ein positionsorientiertes oder ein bauteilorientiertes Aufmaß erstellen, bleibt Ihnen überlassen.

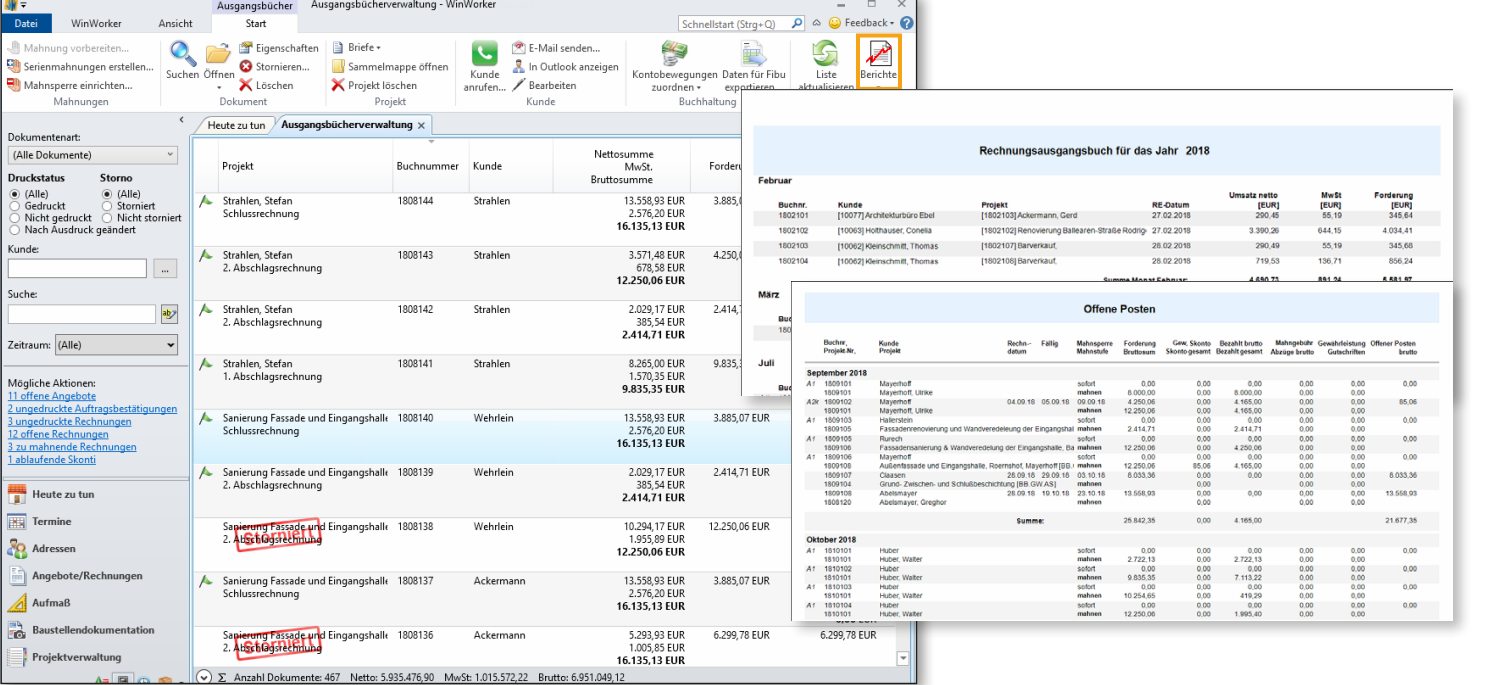

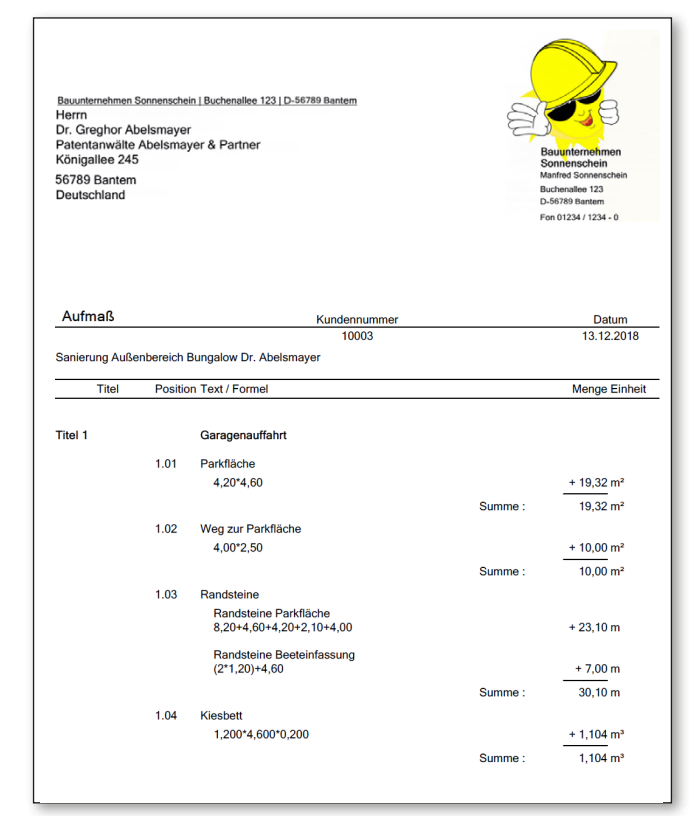

### **Heute zu tun** *Das WinWorker Startportal*

### **Projekte-Übersicht**

#### *Behalten Sie den Stand der Dinge im Blick*

# **Office** *Nahtlose Anbindung*

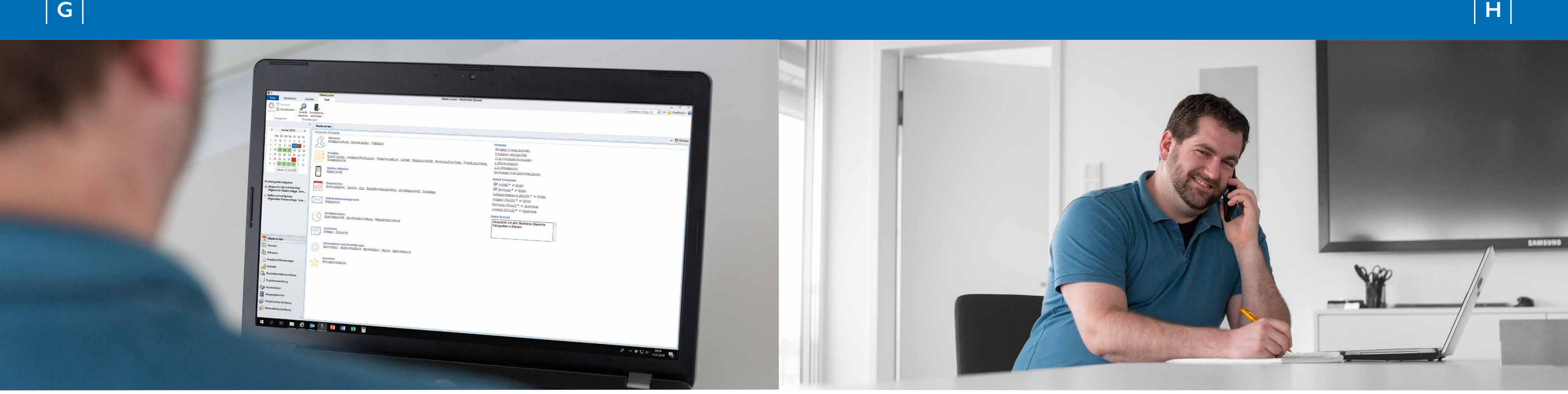

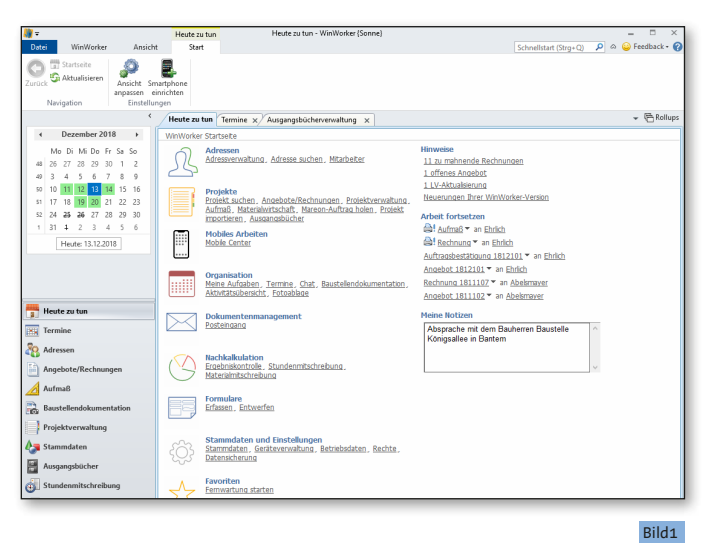

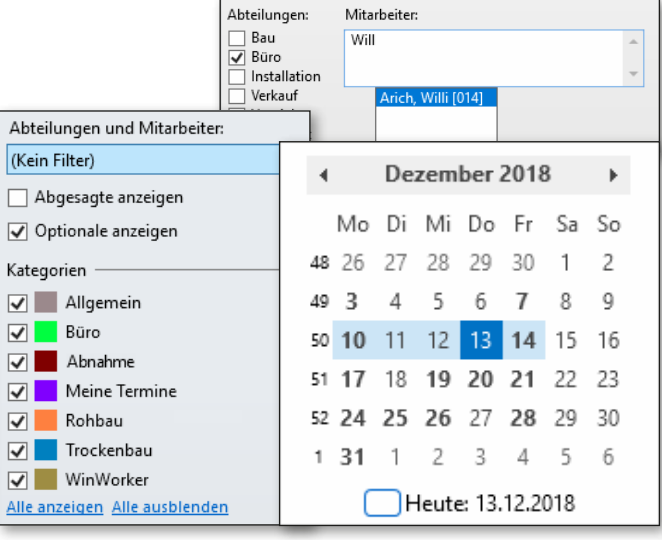

Das erste, was Sie nach dem Öffnen des Programms sehen, ist das WinWorker Startportal: Heute zu tun. Hier haben Sie einen Überblick, welche Aufgaben Sie erwarten. Navigieren Sie zwischen verschiedenen Programmteilen, erhalten Sie Hinweise auf zu erledigende Aufgaben oder zu schreibende Mahnungen.

- Dank cleverer Hinweise wird nichts vergessen ob zu mahnende Rechnungen, Jahrestage oder neue Aufgaben. (Bild1)
- Inre Notizen werden direkt festgehalten.
- Wechseln Sie mit einem Klick in die verschiedenen Programmteile.
- **D** Ordnen Sie im Kalender Ihre Termine nach Kategorien, markieren diese farbig oder blenden sie bei Bedarf aus. So ist eine perfekte Übersicht gewährleistet! (Bild2)
- Koppeln Sie Ihren WinWorker mit einer TAPI-fähigen Telefonanlage. Im Telefonmonitor haben Sie dann alle Infos auf einen Blick.
- **Lassen Sie sich mit einem Klick angezeigen, ob der Anrufer** offene Posten hat.
- Hinterlegen Sie z.B. Telefonnotizen und wählen Sie mit nur einem Klick den Anrufer in der Adressverwaltung aus. (Bild2)

Die Projekteübersicht begleitet Sie durchs ganze Programm. Sie finden hier alles wieder, was zu Ihrem Projekt gehört: Angebote, Auftragsbestätigungen und Aufmaße, Baustellenbilder, Briefe, Lieferscheine etc. (Bild1)

Alle Infos sind an einem Ort verfügbar. Sie haben Zugriff auf alle erstellten Briefe und können sich alle Dokumente anzeigen lassen.

Selbstverständlich ist die WinWorker Software nahtlos an Ihre Microsoft-Produkte wie Outlook oder Word angebunden. Über Outlook können Kontakte synchronisiert werden. Dank der Word-Anbindung können Sie Briefe und Serienbriefe

erstellen. Dabei greifen Sie automatisch auf die Kundenadressen zu.

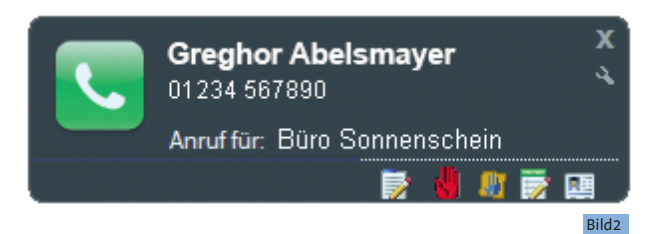

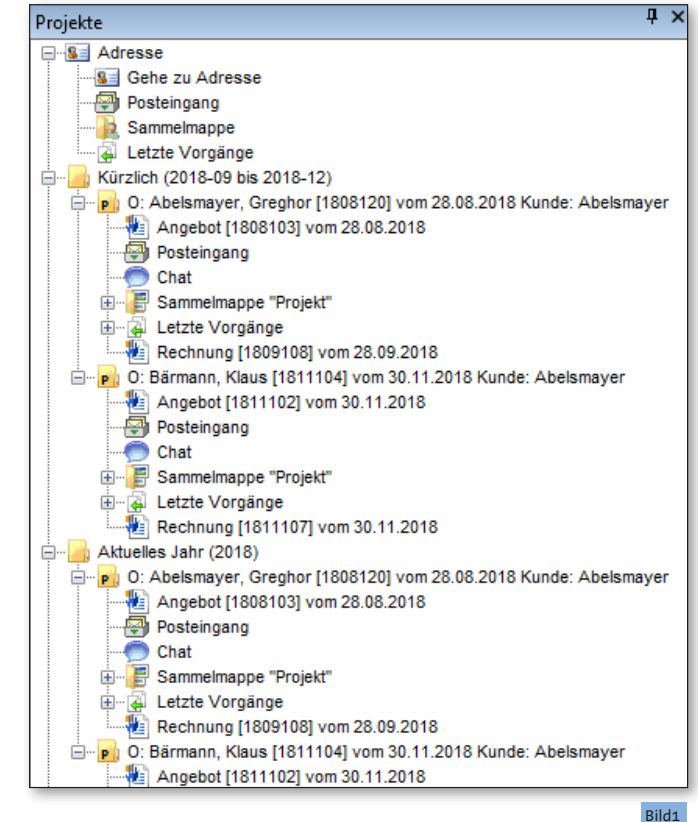

#### **Rechnungseingangsbuch**

*Überblick über eingegangene Rechnungen*

- Finden Sie Ihre Belege mit Hilfe von komfortablen Suchmöglichkeiten schnell und einfach. (Bild1)
- **Lassen Sie sich das Eingangsbuch eines bestimmten** Monats anzeigen. (Bild2)

## **Optimal gesichert und geschützt** *Datensicherung & Rechteverwaltung*

verwaltung: Bei Gruppen Verweigerung vor Zulassungen beachte

infiguration dar Pol

Adresse lösch Adresse speicher

WinWorker (allgemein) 1 Nach oben

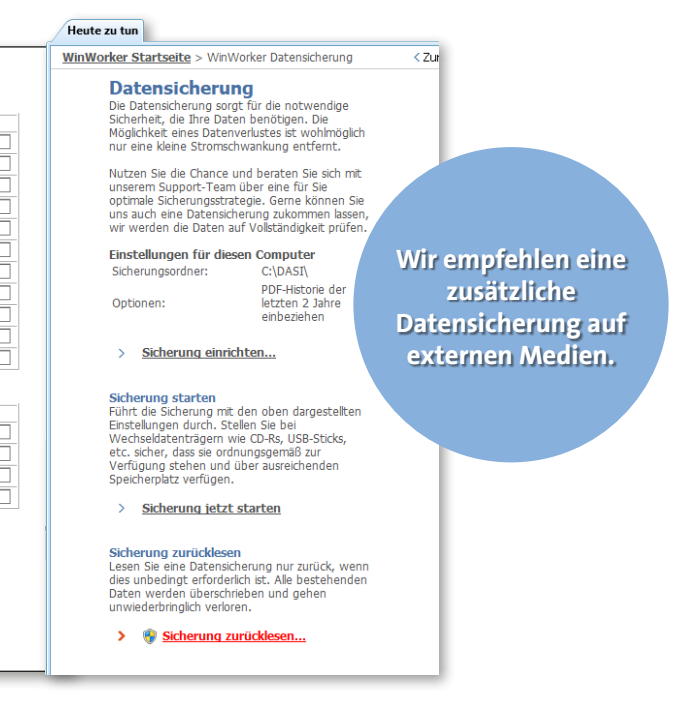

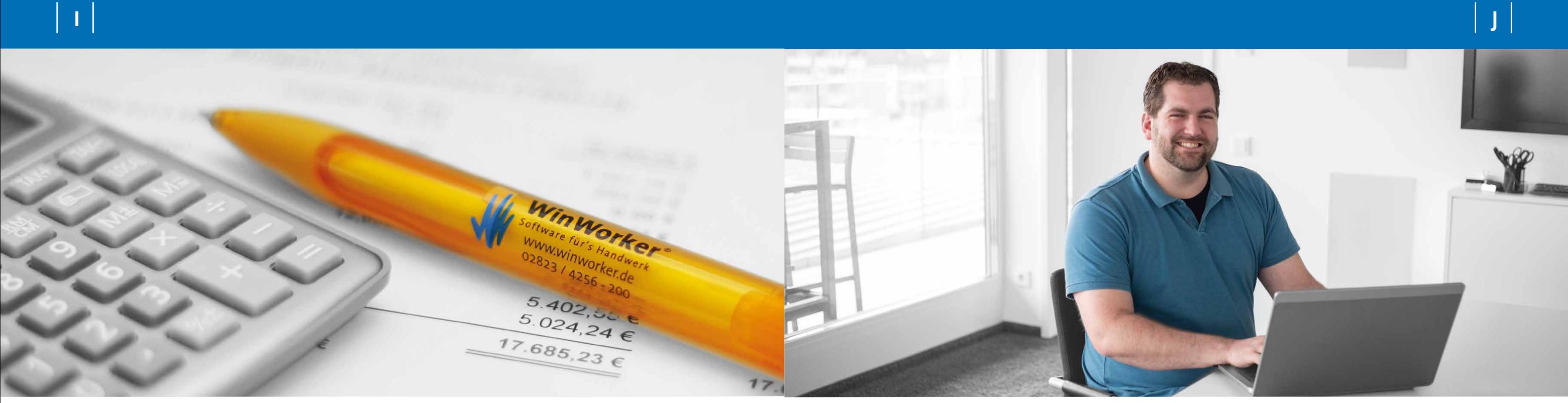

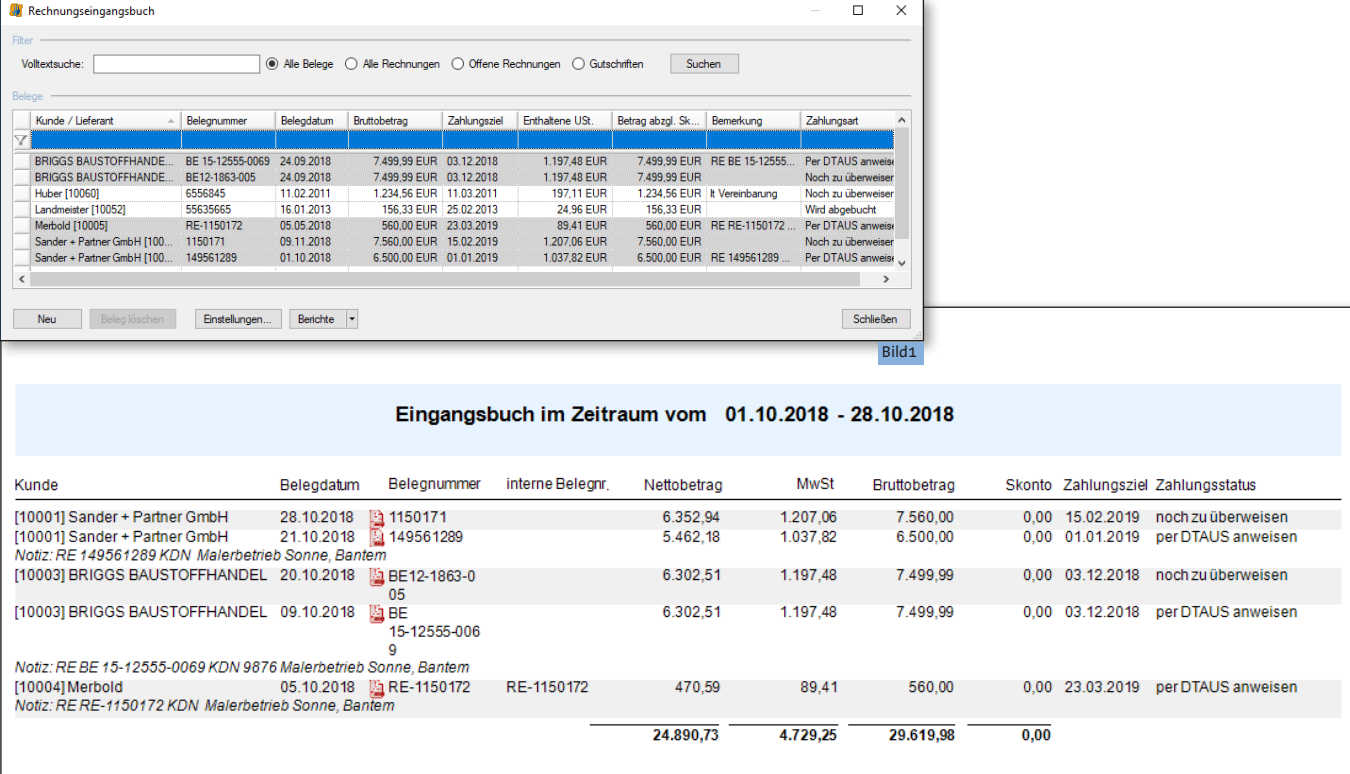

In einem modernen Unternehmen entstehen zahllose Dokumente, die nachvollziehbar abgelegt werden müssen und nicht verloren gehen dürfen. Nicht jeder im Team soll auf alle Bereiche der Software Zugriff haben und ohne weiteres Änderung vornehmen können. WinWorker bietet bereits im Durchstarter-Paket für Datensicherung und Rechteverwaltung viele Funktionen an. Rechnung ausgedruckt, abgeschickt und weg ist sie auf Nimmerwiedersehen? Nein, WinWorker erstellt bei jedem Ausdrucken automatisch ein PDF-Dokument, das dann zum Projekt abgespeichert wird. So ist es immer verfügbar in der aktuell gedruckten Version. Automatische Datensicherung: WinWorker bietet natürlich die Möglichkeit, den gesamten Datenbestand regelmäßig zu sichern. Das Wichtigste sind Ihre erarbeiteten Daten. Sichern Sie diese in regelmäßigen Abständen. WinWorker bietet dafür diverse Möglichkeiten (unter MS Access). Mit der aktivierten Rechteverwaltung bietet Ihnen WinWorker eine sehr flexible Zugriffskontrolle auf WinWorker Programmteile und die dort möglichen Aktionen. Dies sichert den Schutz sensibler Unternehmensdaten oder verhindert die versehentliche Änderung von Daten durch unerfahrene Benutzer. Die Zugriffskontrolle kann für einzelne Personen oder für Personengruppen geregelt werden.

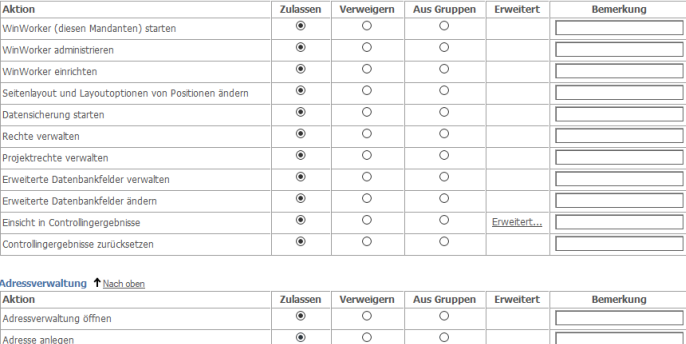

Für einen einfachen und schnellen Überblick über eingegangene Rechnungen Ihrer Lieferanten: Sie tragen die relevanten Daten aus den Dokumenten ein und haben auf diese Weise in digitaler Form auf dem Rechner, was sonst ja oft nur auf Papierform vorliegt.

Leistungstexte selbst zu verfassen und auf dem aktuellen Stand zu halten kostet viel Zeit und Mühe. Auch die Suche nach passenden Texten im Internet kann aufwendig sein. Das geht aber auch einfacher: Mit der WinWorker Schnittstelle zu **AUSSCHREIBEN.DE** haben Sie Zugriff auf eine kostenlose Datenbank für Ausschreibungstexte. Ihnen stehen über **930.000 Leistungsbeschreibungen** von Produktherstellern aus den verschiedensten Gewerken zur Verfügung. Die aktuellen und herstellerneutralen DIN- und VOB-gerechten Texte können Sie direkt per Knopfdruck in Ihre Angebote und Rechnungen übernehmen.

Mit den unterschiedlichen, kostenpflichtigen Filtern und Schnittstellen von WinWorker stehen Ihnen ganz neue Möglichkeiten zur Verfügung: Sie können z.B. jederzeit auf die Artikel- und Materialstammdaten Ihrer Großhändler zugreifen, immer die korrekten Ausschreibungsdaten übernehmen, Ihre Finanzbuchhaltung optimal vorbereiten oder sich mit Auftraggebern aus der Wohnungswirtschaft unproblematisch austauschen.

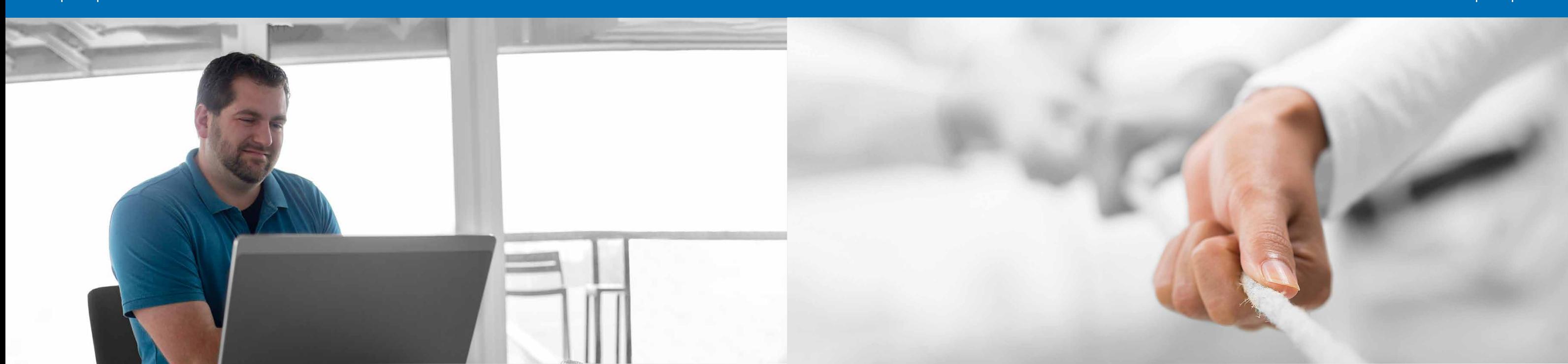

#### **Schnittstellen und Filter**

#### *Kostenlose Datenbank für Ausschreibungstexte*

- Filtern Sie über das Suchfenster nach geeigneten Ergebnissen. So gestaltet sich die Suche nach den passenden Leistungstexten ganz einfach.
- Wählen Sie die übersichtliche Suchbaumstruktur der Kataloge, um Ebene für Ebene zum gewünschten Text zu gelangen.
- Neben der Anbindung zum kostenlosen AUSSCHREIBEN.DE bietet WinWorker Ihnen auch zu weiteren bekannten Anbietern von kostenpflichtigen Leistungs- und Materialtexten Schnittstellen, zum Beispiel: **GAEB, FiBu-Export, Datanorm**  4.0, Datanorm "on the fly", Mareon, REB (DA11), Edifact **u.v.m.!**

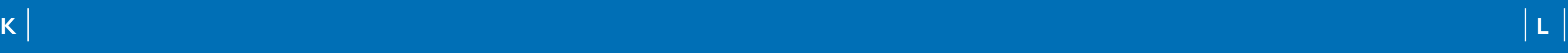

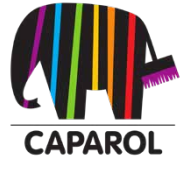

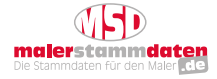

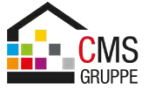

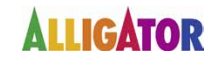

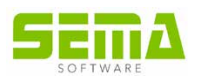

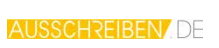

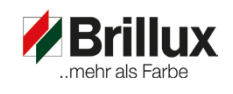

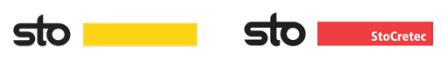

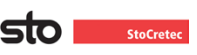

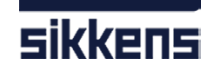

# **Starke Partner**

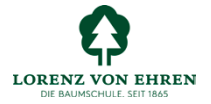

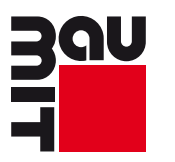

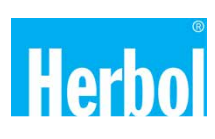

### *Für Ihren Erfolg*

Profitieren Sie von der Zusammenarbeit mit starken Partnern und der Erfahrung jahrelanger und erfolgreicher Kooperationen.

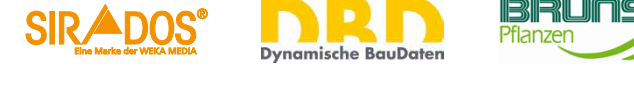

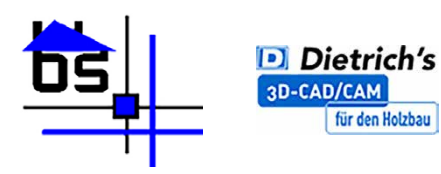

**KNAUF** 

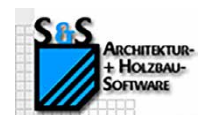

*<u>O</u>* Rigips

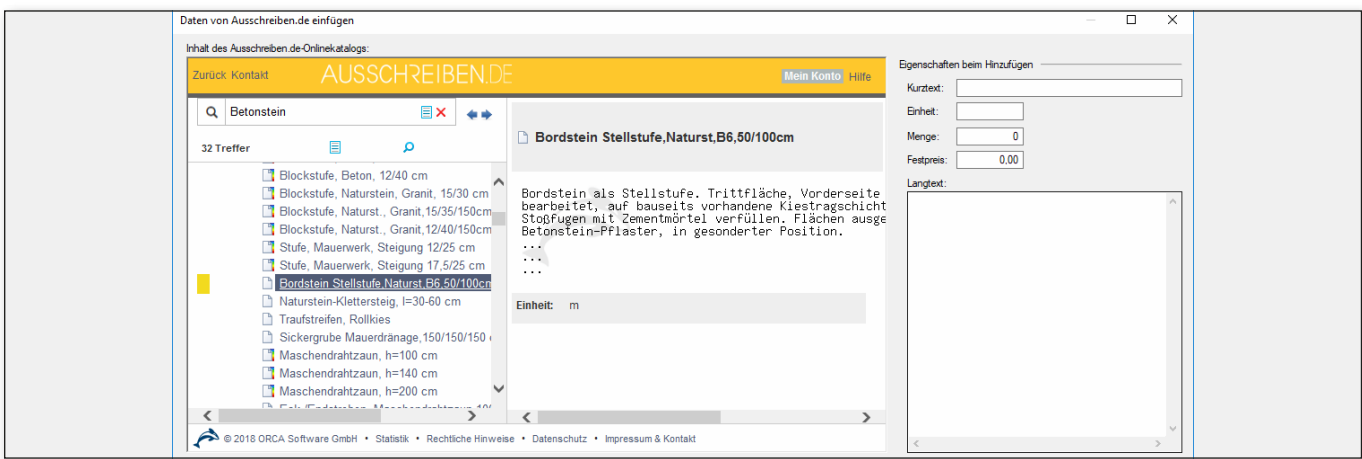

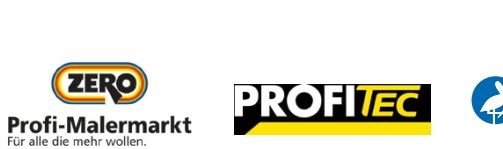

**MEG** 

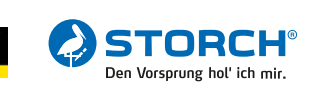

WinWorker GmbH

Emmericher Weg 12 47574 Goch Fon: +49 (0) 28 23 / 42 56 - 200 Fax: +49 (0) 28 23 / 42 56 - 299 vertrieb@winworker.de **www.winworker.de**

Besuchen Sie uns auch auf unseren Social Media Kanälen

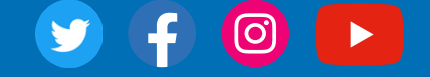

Stand: 05/2019